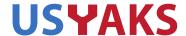

If you are an USYAKS member you are welcome to sit in on the Board meeting. To do so, you will need to have (free) Zoom software set up on your computer. Information on obtaining Zoom software and attending the meeting is at the bottom of this document. If you have questions, please contact me. Tim Hardy Secretary, USYAKS Secretary@USYAKS.org

## **BOARD AGENDA**

9 February 7pm MTN Time

Greetings and attendance - Greg Dike Approval of Minutes – Tim Hardy Financial Report – Ruth Higdon Membership and Yak Registration Updates – Ruth Higdon

The Board will review 2020 Rocky Mountain Yakspo. Yakspo participants have been offered an opportunity to critique the show, and the Board has been provided with a copy of those critiques.

## Other business:.

Adjournment

Here is the link to obtain the free Zoom software. You need this software to attend the meeting. https://zoom.us/signup

Once you've installed the Zoom software, click on the link below to join the meeting. Join from PC, Mac, Linux, iOS or Android: <a href="https://zoom.us/j/3210669627">https://zoom.us/j/3210669627</a> Or iPhone one-tap:

US: +16699006833,,3210669627# or +16465588656,,3210669627# Or Telephone:

Dial(for higher quality, dial a number based on your current location): US: +1 669 900 6833 or +1 646 558 8656

Meeting ID: 321 066 9627

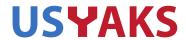